## Back to School Finance Training July 26, 2023

#### **AGENDA**

- > 8:35 Welcome
- > 8:40 Website Resources: Rachael Batalla
- > 8:50 Budget: Janith Stowers
- 9:15 Accounts Payable: Shelly Cartwright and Cyndi Westrup
- > 9:25 Activity Funds: Blair Delahoussaye
- > 9:35 Travel: Trice Clark
- ➤ 10:05 Purchasing: Rick Reeves
- > 10:35 Payroll: Rachel Jimenez
- > 10:50 Q&A

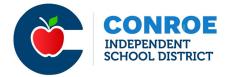

### FINANCE WEBSITE

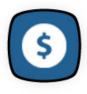

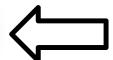

#### SSO Financial Services Icon

Financial Services

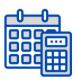

**Accounts Payable** →

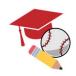

**Activity Funds** →

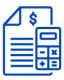

Finance & Budget →

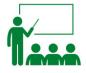

Finance Training →

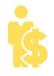

Payroll →

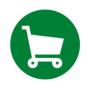

Purchasing →

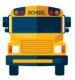

**Travel** →

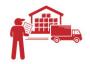

**Warehouse** →

2

# Accounts Payable Shelly Cartwright

- Send all invoices/receipts to Accounts Payable even if they are attached to a requisition.
- Accounts payable needs a copy of all invoices, originals are preferred. If an invoice has been attached to a requisition, indicate "Invoice Attached" in the notes section of the Requisition so AP Clerk knows to look at the attachments.
- When sending receipts to Accounts Payable, such as from Daniel's, Sam's or Restraurants please TAPE or Paper Clip them to a copy of the Purchase Order. <u>DO NOT staple.</u> Indicate "Okay to pay", sign and legibly print you full name on the purchase order copy and receive the PO in eFinance. Please send the receipts as soon as possible.
- When orders are shipped directly to your campus, receive the PO in eFinance Plus. If an order is delivered to your campus but should have been shipped to the Warehouse, advise the appropriate Warehouse Manager and see what they recommend you to do, either deny the shipment so they can take it where it needs to be or accept it and receive the PO in eFinance
- If any items from an order need to be returned to the Vendor, please advise the appropriate AP Clerk of the return and state whether the item will be replaced. If any items on the Purchase Order have been cancelled or any changes are made to a Purchase Order, advise Purchasing Department and the appropriate AP Clerk
- ❖ All Registrations, memberships, fees and dues must be received in eFinance.
- Set the delivering address for all Purchase Orders that will be delivered during the summer to the warehouse instead of your campus so the invoice can be paid in a timely manner instead of waiting for you to return.

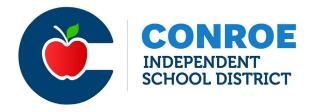

## STUDENT ACTIVITY FUNDS BLAIR DELAHOUSSAYE EXT. 97874

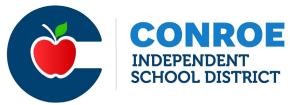

#### **Checks**

- Check request should be approved by you (the principal) prior to purchasing items.
- Use Approved Vendors for Activity Funds see Shopping A-Z on the Purchasing site for complete list
- Amazon cannot be reimburse (PO's only)
- Check signers cannot sign their own check
- Reimbursements should not exceed \$200

#### Conroe ISD Pre-Authorization and Check Request

Pre-Authorization and Check Request

Complete this section **before** order/purchase (allow 72 hours for processing)

| Club or Department                                                                                            | Date                  |
|----------------------------------------------------------------------------------------------------|-----------------------|
| Account number                                                                                                | Approximate amount \$ |
| Are you using an approved vendor? ☐ Yes ☐ No                                                                  |                       |
| If not using an approved vendor(s) explain why Attach any quotes, pictures, and/or notes.                     |                       |
| Is expense related to travel? ☐ Yes ☐ No If yes, requistion number                                            |                       |
| Detailed disbursement explanation                                                                             | List vendor(s)        |
|                                                                                                    |                       |
|                                                                                                    |                       |
|                                                                                                    |                       |
|                                                                                                    |                       |
| Should sales tax be paid or reimbursed?   Yes To be paid from Teacher Funds  No To be paid from Student Funds |                       |
| Sponsor's signature                                                                                           | Date                  |
| Principal's signature                                                                                         | _ Date                |
| * Approval is evidenced by principal's signature and date.                                                    |                       |

| FOR OTHE                                               | e use only                                                                                                    |
|--------------------------------------------------------|----------------------------------------------------------------------------------------------------|
| Payee                                                  |                                                                                                    |
| Original receipt/invoice attached.  Yes No If not, why | Is payee a CISD employee?  YesPayroll Department for employee services YesReimbursement only NoContract or invoice |
| Vendor invoice # (if paying a vendor)                  | Paid check # (Office use only)                                                                                     |
|                                                        | Check amount \$                                                                                                    |

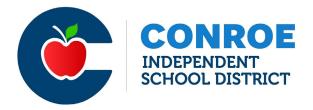

#### **Deposits**

- All deposits should include a cash receipt sheet
  - Money should be brought to the Secretary daily for deposit or placed in the safe

#### **Cash Receipt Sheet**

| School name           |          |                    | Organizat   | ion name |       |                         |                            | Account #                                  |                   |
|-----------------------|----------|--------------------|-------------|----------|-------|-------------------------|----------------------------|--------------------------------------------|-------------------|
| urpose for collecting | ng money |                    |             |          |       |                         |                            |                                            |                   |
|                       | Name     | Date paid          | Amount paid | Cash     | Check | Collector's<br>Initials | S                          | ummary Tally                               | Total \$          |
| 1                     |          |                    |             |          |       |                         | Checks                     | 3                                          |                   |
| 2                     |          |                    |             |          |       |                         | Bills                      | Ones                                       |                   |
| 3                     |          |                    |             |          |       |                         |                            | Fives                                      |                   |
| 4                     |          |                    |             |          |       |                         |                            | Tens                                       |                   |
| 5                     |          |                    |             |          |       |                         |                            | Twenties                                   |                   |
| 6                     |          |                    |             |          |       |                         |                            | Fifties                                    |                   |
| 7                     |          |                    |             |          |       |                         |                            | Hundreds                                   |                   |
| 8                     |          |                    |             |          |       |                         |                            | Other                                      |                   |
| 9                     |          |                    |             |          |       |                         | Coins                      | 1.00                                       |                   |
| 10                    |          |                    |             |          |       |                         |                            | 0.50                                       |                   |
| 11                    |          |                    |             |          |       |                         |                            | 0.25                                       |                   |
| 12                    |          |                    |             |          |       |                         |                            | 0.10                                       |                   |
| 13                    |          |                    |             |          |       |                         |                            | 0.05                                       |                   |
| 14                    |          |                    |             |          |       |                         |                            | 0.01                                       |                   |
| 15                    |          |                    |             |          |       |                         |                            | Grand total                                |                   |
| 16                    |          |                    |             |          |       |                         |                            |                                            |                   |
| 17                    |          |                    |             |          |       |                         |                            | ial Secretary Use:                         |                   |
| 18                    |          |                    |             |          |       |                         | Date red                   | eived                                      |                   |
| 19                    |          |                    |             |          |       |                         | Amount                     | received                                   |                   |
| 20                    |          |                    |             |          |       |                         | Receipt                    | #                                          |                   |
| 21                    |          |                    |             |          |       |                         | Taxable                    | yes no                                     |                   |
| 22                    |          |                    |             |          |       |                         | Financial                  | secretary signature                        |                   |
| 23                    |          |                    |             |          |       |                         | Comple                     | to Cummon Talk                             |                   |
| 24                    |          |                    |             |          |       |                         | <ul> <li>Double</li> </ul> | te Summary Tally<br>check your total befor | e tuming in money |
| 25                    |          |                    |             |          |       |                         | <ul> <li>Sign</li> </ul>   | e fundraiser                               |                   |
|                       | Gran     | nd total collected |             |          |       |                         |                            | runulaiser _ yes                           | _ 110             |
| CISD 281 (9/19)       |          |                    |             |          |       |                         | Market                     | Signature of person turn                   | ing in money      |

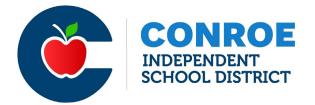

## Positive Pay

19

- All checks should be entered into Positive Pay once added to the ledger in School Cash.
- I will handle any exceptions for your campus

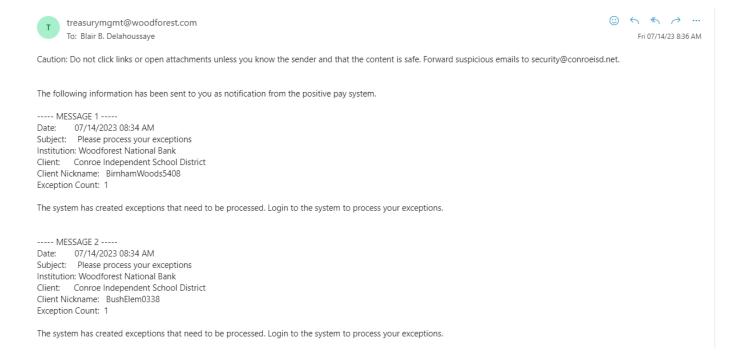

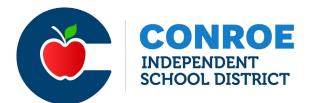

## CONROE Adding Positive Pay to SSO

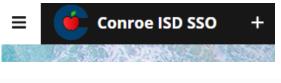

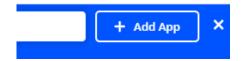

Add Your Own App

App Name \*

Enter Name

Website URL \*

Enter Positive Pay URL

Request Single Sign-on for this Application

Select icon- then Add App

Select Icon

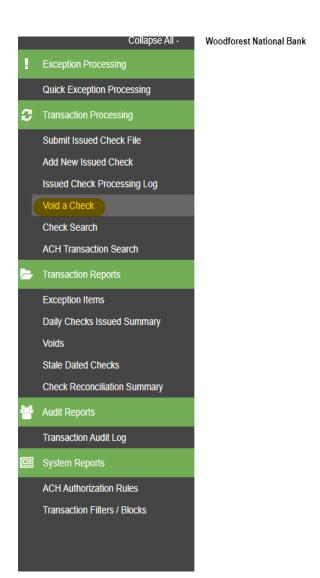

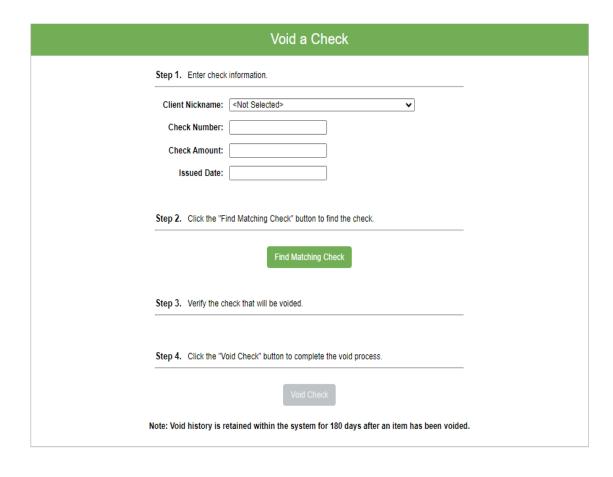

## Checks that are voided in School Cash should be voided in Positive Pay

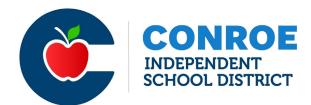

## CONROE Online Partial Payments

- Parents can now make online partial payments
- This feature allows parents to enter any amount over \$1 and pay over time

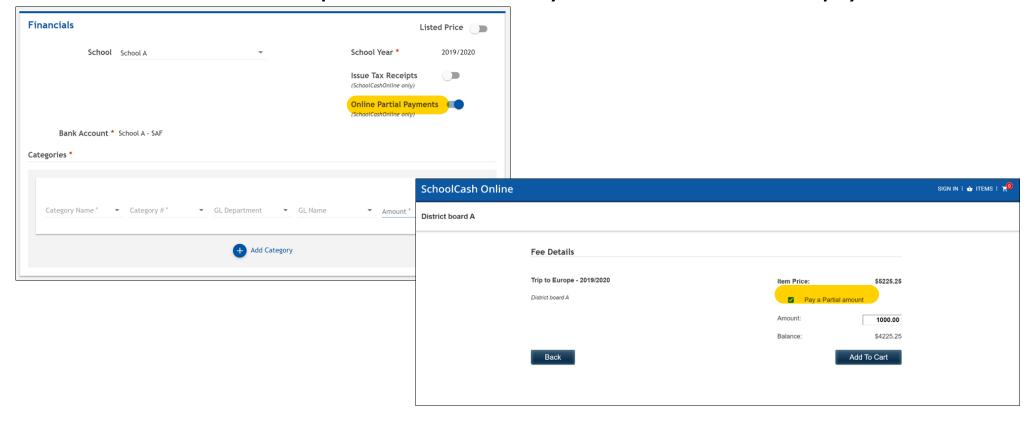

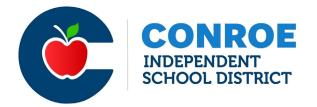

### Miscellaneous

- Please send your bank statement with reconciliation every month
- Deposit slips- don't print your deposit slips on regular paper MUST use paper with MICR information printed on the sheet
- Returned Checks- all returned checks should be processed with Envision Payment Solutions. We should not be collecting payment from parents directly.
- No Venmo or payment should be made directly to teachers, staff, or coaches
- School Cash user access (new, revoke, or change) must be processed through Eduphoria.

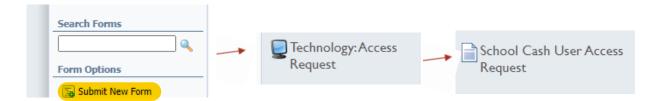

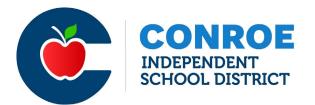

## Credit Card Disputes

- Going forward any credit card disputes will be transferred from your AF account
- · You will be responsible for collecting funds from the parent/child
- I will let you know the student ID & item in question

#### MERCHANT SERVICES

PO Box 6010 HAGERSTOWN, MD 21741-6010

#### 06/14/2021 (mm/dd/yyyy)

CONROE INDEPENDENT SCHOOL DIST 3205 WEST DAVIS CONROE TX 77304 US

#### DISPUTE NOTIFICATION

Dispute Type:

FIRST CHARGEBACK

A financial adjustment has been made to your account as a result of a dispute.lf you wish to contest, your response must be received no later than: 06/29/2021 (mm/dd/yyyy)

Issuer:

CAPITAL ONE BANK (USA),

Case Number:

NATIONAL ASSOCIATION 0321163534233

Adjustment Amount:

50.00

Reason:

34 / Point of Interaction Error

11:351712

#### Original Transaction Detail Information

Merchant Number: 00000518089424056398 Card Product Type: Platinum MasterCard Batch Date (mm/dd/yyyy):

Transaction Date (mm/dd/yyyy): Alternate Amount Transaction Method:

Credit Card Number:

517805XXXXXX8932 50.00

Transaction Amount: 06/04/2021 Electronic Commerce

POS Entry:

MCC:

8211

21

Reference Number: Airline Ticket Number: Custom Data:

Invoice Number:

Merchant Xref:

SYS/PRIN: 8566/4200

85180891157080080572967

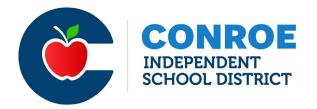

### 22-23 Accruals

- Remember to get all 22-23 expenses paid prior to 8/31/23
- All outstanding invoices (that meet guidelines) paid after should be added to the 22-23
  accruals list
- Justification will be needed for all previous year checks issued in the current year.

| Date       | Check #     | Campus | Category        | Umbrella  | Description                                       | Total      | 20-21 | 19-20 | Justification for 19-20     |
|------------|-------------|--------|-----------------|-----------|---------------------------------------------------|------------|-------|-------|-----------------------------|
| 09/01/2020 | Check 1401  |        | General Teache  | Campus    | HERFF JONES Armstorng Staff Polo Shirts Inv# 5994 | \$1,200.00 |       | χ     | Shirts rec'd in August 2020 |
| 09/01/2020 | Check 28764 |        | Sports Medicine | Athletics | Alton Burns Rage Software Inv# 134998             | \$99.95    | Χ     |       |                             |

## THANK YOU

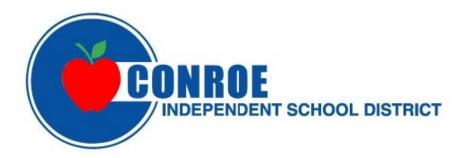

#### PROCUREMENT SERVICES DEPT

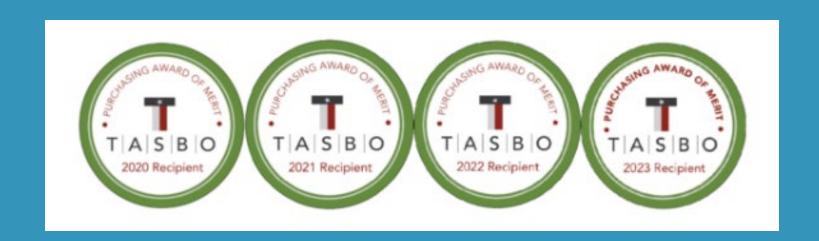

#### PURCHASING / WAREHOUSE / TRAVEL

- AWARDED VENDORS / BID OPPORTUNITIES
- CONTRACTS WHAT IS THE PROCESS? WHERE DO I FIND THOSE VENDORS?
- PURCHASING WITH FEDERAL FUNDS
- REMINDERS
- WEBSITE INFORMATION / CONTACTS

#### AWARDED VENDORS / BID OPPORTUNITIES

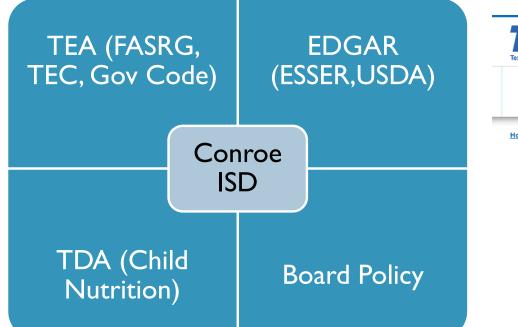

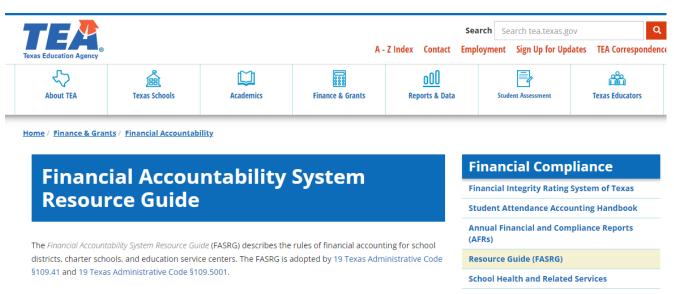

#### **AWARDED VENDORS**

#### WHAT AFFECTS HOW THE DISTRICT IS ABLE TO MAKE PURCHASES?

- STATE LAW REQUIRES A COMPETITIVE BID PROCESS FOR ANY COMMODITY SPENDING OVER \$50K IN A TWELVE MONTH PERIOD.
- CISD CURRENTLY TRACKS SPENDING IN APPROX 275 DIFFERENT COMMODITIES.

| 300-000 |         | Curriculum |                                                                 |
|---------|---------|------------|-----------------------------------------------------------------|
|         | 300-001 | Curriculum | Art Supplies & Equipment                                        |
|         | 300-002 | Curriculum | Assessment Materials & Services                                 |
|         | 300-003 | Curriculum | Bilingual/ESL Supplies & Equipment                              |
|         | 300-004 | Curriculum | Books, Library                                                  |
|         | 300-005 | Curriculum | Books, Non-Library                                              |
|         | 300-006 | Curriculum | Database Subscriptions (District-wide, Large Library Databases) |
|         | 300-007 | Curriculum | Instructional Supplies & Equipment                              |
|         | 300-008 | Curriculum | Instrument Repair                                               |
|         | 300-009 | Curriculum | Pre-K / Kindergarten Supplies & Equipment                       |
|         | 300-010 | Curriculum | Language Arts/Reading Supplies & Equipment                      |
|         | 300-011 | Curriculum | Library Supplies                                                |
|         | 300-012 | Curriculum | Math Graphing Calculators                                       |
|         | 300-013 | Curriculum | Math Supplies & Equipment                                       |

#### **AWARDED VENDORS**

- WHAT IS THE COMPETITIVE BID PROCESS THAT MEETS THE REQUIREMENT OF THE LAW?
  - A CISD-ISSUED BID (REQUEST FOR PROPOSAL, COMPETITIVE SEALED PROPOSAL)
  - A VENDOR AWARDED ON A PURCHASING COOPERATIVE CONTRACT IN WHICH THE DISTRICT IS A MEMBER (BUYBOARD, DEPT OF INFO RESOURCES, CHOICE PARTNERS, EPIC 6, ETC.)
  - INTERLOCAL AGREEMENT WITH ANOTHER GOVERNMENTAL AGENCY (OTHER SCHOOL DISTRICTS, COUNTIES, AND CITIES)

| venlistbd | .4g1                                                             | ALPHA VENDOR BID LIST                                        |  |
|-----------|------------------------------------------------------------------|--------------------------------------------------------------|--|
| Vendor#   | Vendor Name/Contact/DBA                                          | Address/City/ST/Zip                                          |  |
|           | ANDREW<br>CLASSKICK                                              | SUITE B PMB 50472<br>CHICAGO, IL 60612                       |  |
| 42000944  | CLASSLINK INC                                                    | 45 EAST MADISON AVENUE<br>SUITE 7<br>CLIFTON, NJ 07011       |  |
| 32000813  | CLASSROOM LIBRARY COMPANY<br>BEN CONN                            | 3901 UNION BLVD STE 155<br>ST LOUIS, MO 63115                |  |
| 28001091  | CLEAN AIR SYSTEMS LLC<br>JUSTINE CRABBE<br>CLEAN AIR SYSTEMS LLC | 19 KAYAK RIDGE DRIVE<br>SPRING, TX 77389                     |  |
| 41000165  | CLEAN LIVING DISINFECTANTS LL                                    | 507 ATASCOCITA ROAD<br>HUMBLE, TX 77396                      |  |
| 41000155  | CLEANINT                                                         | 2535 FM 685<br>SUITE 480<br>HUTTO, TX 78634                  |  |
| 42001510  | CLIFFORD POWER SYSTEMS INC<br>RUSTY MILLS                        | 9310 EAST 46TH STREET NORTH<br>TULSA, OK 74117               |  |
| 34001116  | CMC GOVERNMENT SERVICES                                          | 5200 KELLER SPRINGS RD<br>DALLAS, TX 75248                   |  |
| 42001459  | CMC NEPTUNE LLC                                                  | PO BOX 132691<br>TYLER, TX 75713                             |  |
| 80002749  | COACHCOMM<br>STEVE GAUVEY                                        | 205 TECHNOLOGY PKWY<br>AUBURN, AL 36830                      |  |
| 35000309  | COACHES VIDEO LLC                                                | 354 MCDONNELL SUITE 7<br>LEWISVILLE, TX 75057                |  |
| 27000270  | COATS SHERRY                                                     | 303 NORTH MAPLE GLADE CIRCLE<br>THE WOODLANDS, TX 77382-1437 |  |
| 28000683  | COBURNS SUPPLY COMPANY INC TODD BLAVAT                           | 930 S FRAZIER STE A<br>CONROE, TX 77301                      |  |
| 60000001  | COCA COLA SOUTHWEST BEVERAGES                                    | LLC ONE COCA COLA PLAZA NW<br>ATLANTA, GA 30313              |  |
| 41001424  | COLLABORATIVE OFFICE INTERIOR                                    | S INC 8 GREENWAY PLAZA<br>SUITE 200<br>HOUSTON, TX 77046     |  |

ALPHA VENDOR RTD LITST

07/25/2023

312-798-9620 415-363-4321

Bid Info/Phone/Fax

DIR-CPO-4493 X6/25 888-963-7550 OVER 50K APPROVED? Y

RFP 19-08-01A X7/24 888-318-2665 877-716-7272

RFP #20-07-02 X9/23 713-992-3507

RFP #20-07-02 X9/23

RFP #20-07-02 X9/23

BUYBOARD X3/26 #698-23 972-960-0800 800-211-5454

BUYBOARD X3/26 #696-23 800-749-2761 - -OVER 50K APPROVED? Y

RFP #21-08-02 X11/26

OVER 50K APPROVED? Y
SPECIALITY BEVERAGE PURCHASE

TIPS CONTRACT 210301 X5/24

972-221-3939 469-574-5412

CTPA HUNTSVILLE ISD RFB 2301 X11/23 936-760-3900 936-760-3509

918-359-2144 OVER 50K APPROVED? Y

EPIC 6 X6/24

281-296-9388

844-561-2653 -TIPS #210305 X5/26 713-588-9086

BUYBOARD #646-21 X6/24, #657-21 X11

Page: 20

venlisthd 4al

#### **BID OPPORTUNITIES**

- 4 CATEGORIES BIDS RELEASED (FALL, SPRING)
   AND AWARDED (NOV AND JUNE)
  - CATERING SERVICES
  - CTE SUPPLIES & MATERIALS
  - INSTRUCTIONAL SUPPLIES & MATERIALS FOR THE CLASSROOM
  - SUPPLEMENTAL CONTRACTED
     EDUCATIONAL & PROFESSIONAL
     DEVELOPMENT SERVICES

\*CREATION OF VENDOR POOLS TO CREATE OPTIONS TO GET QUOTES TO MAKE LEGAL PURCHASES\*

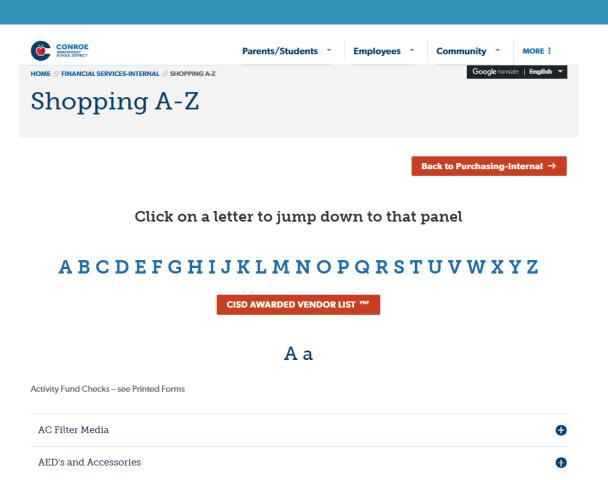

#### CONTRACTS – WHAT IS THE PROCESS?

- I. ENSURE YOU ARE CONTACTING AN AWARDED VENDOR (CONTACT PURCHASING IF UNSURE)
- 2. REQUEST A QUOTE FROM THE VENDOR.
- COMPLETE THE CONROE ISD PROFESSIONAL SERVICES CONTRACT AND SEND TO VENDOR FOR SIGNATURE.
- 4. SEND COMPLETED CONTRACT TO LEGAL FOR REVIEW AND DR. NULL'S APPROVAL (SIGNATURE).
- 5. ENTER A REQUISITION AND ATTACH THE QUOTE AND CONTRACT TO THE REQ.
  - \*AN AGREEMENT IS NOT VALID UNTIL THE CONTRACT IS SIGNED BY BOTH PARTIES AND A PURCHASE ORDER IS IN PLACE. GIVE YOURSELF PLENTY OF TIME TO ENSURE THIS IS IN PLACE PRIOR TO THE EVENT!\*

WITH FEDERAL FUNDS - YOU WILL NEED AT LEAST ONE ADDITIONAL QUOTE FOR COMPARISON.

#### FEDERAL FUND REQUIREMENTS

| FEDERAL FUNDS (*EDGAR/ESSER)                                                                    |                                                                                        |                                          |                 |                                |                                             |  |  |  |  |  |  |  |
|-------------------------------------------------------------------------------------------------|----------------------------------------------------------------------------------------|------------------------------------------|-----------------|--------------------------------|---------------------------------------------|--|--|--|--|--|--|--|
| Purchase Commitment Amount Support Required Additional Forms RFP/RFQ Board Approval Advertising |                                                                                        |                                          |                 |                                |                                             |  |  |  |  |  |  |  |
| For purchases less than \$49,999.99 FEDERAL FUNDS (Micro Purchase)                              | MIN 2 WRITTEN<br>QUOTES (AWARDED<br>VENDORS)                                           | ATTACHED TO REQUISITION                  | NOT<br>REQUIRED | NOT REQUIRED                   | NOT REQUIRED                                |  |  |  |  |  |  |  |
| For purchases between \$50,000.00 & \$249,999 FEDERAL FUNDS                                     | MIN 2 WRITTEN<br>QUOTES (AWARDED<br>VENDORS)                                           | PARTNER WITH PURCHASING                  | REQUIRED        | APPROVAL ON<br>OVER \$50K LIST | TBD  REQUIRED  * two (2)  consecutive weeks |  |  |  |  |  |  |  |
| For purchases over \$250,000.00 FEDERAL FUNDS                                                   | PRICE AND COST<br>ANALYSIS PRIOR                                                       | FORMAL BIDS<br>(Education Code<br>44.031 | REQUIRED        | AGENDA ITEM<br>REQUIRED        |                                             |  |  |  |  |  |  |  |
| BASED ON AGGREGATE 1                                                                            | BASED ON AGGREGATE TOTAL COMMODITY SPEND FOR THE DISTRICT AND NOT INDIVIDUAL PURCHASES |                                          |                 |                                |                                             |  |  |  |  |  |  |  |

\*FEDERAL GUIDELINES BASED ON TEA GUIDANCE AS OF JULY 2021\*

REQUIRED TO SEEK AT LEAST TWO QUOTES AND USE THE PURCHASING QUOTE FORM TO DETERMINE "BEST VALUE".

#### FEDERAL FUNDS: QUOTE FORM REQUIRED!

#### CONROE ISD QUOTE FORM

Page 1 of

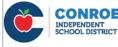

Purchasing

1) Per Board Policy, purchases between \$25,000 and \$49,999.99 require a minimum of two (2) written awarded vendor quotes. "LOCAL FUNDS"

2) Per EDGAR (Federal Guidelines) purchases using Federal Funds up to \$49,999.99 require a minimum of two (2) written awarded vendor quotes and partner with Purchasing for aggregate spend.

3) Vendor quotes must be in writing (i.e. Vendor Quotation form; Vendor email; Internet Quote, etc.).

4) All awards should be made to the vendor whose proposal offers the "best value" to Conroe ISD 5) Awards based on "best value" may consider various factors, including but not limited to:

(a) Price / Total Cost of Ownership, (b) Product/Service Quality, (c) Availability, (d) Vendor/Product Reputation, (e) Vendor's Ability to Meet District Needs. (f) Client References, (g) Past Experience with Conroe ISD, and/or (h) any other relevant factor that ensures best value to the District

6) Upon consideration of all factors, if all bids meet the District's needs, the award should be made to the lowest bidder

|                                           |                                      |          |         |        | OR #1  | VEND   | OR #2  | VENDOR #3 |        | VENDOR #4 |        | VEND   | OR #5  |
|-------------------------------------------|--------------------------------------|----------|---------|--------|--------|--------|--------|-----------|--------|-----------|--------|--------|--------|
| Informal Bids Tabulation                  | oformal Dide Tabulation Vendor Name: |          |         |        |        |        |        |           |        |           |        |        |        |
|                                           |                                      |          | Number: |        |        |        |        |           |        |           |        |        |        |
| Summary                                   | Enter                                | X for se | lected  |        |        |        |        |           |        |           |        |        |        |
|                                           |                                      | uendor   |         | UNIT   | EXTEN  | UNIT   | EXTEN  | UNIT      | EXTEN  | UNIT      | EXTEN  | UNIT   | EXTEN  |
| PRODUCT/SERVICE DESCRIPTION               | ITEM                                 | QTY      | UNIT    | PRICE  | DED    | PRICE  | DED    | PRICE     | DED    | PRICE     | DED    | PRICE  | DED    |
|                                           | 1                                    |          | ea      |        | \$0.00 |        | \$0.00 |           | \$0.00 |           | \$0.00 |        | \$0.00 |
|                                           | 2                                    |          | ea      |        | \$0.00 |        | \$0.00 |           | \$0.00 |           | \$0.00 |        | \$0.00 |
|                                           | 3                                    |          | ea      |        | \$0.00 |        | \$0.00 |           | \$0.00 |           | \$0.00 |        | \$0.00 |
|                                           | 4                                    |          | ea      |        | \$0.00 |        | \$0.00 |           | \$0.00 |           | \$0.00 |        | \$0.00 |
|                                           | 5                                    |          | ea      |        | \$0.00 |        | \$0.00 |           | \$0.00 |           | \$0.00 |        | \$0.00 |
|                                           | 6                                    |          | ea      |        | \$0.00 |        | \$0.00 |           | \$0.00 |           | \$0.00 |        | \$0.00 |
|                                           | 7                                    |          | ea      |        | \$0.00 |        | \$0.00 |           | \$0.00 |           | \$0.00 |        | \$0.00 |
|                                           | 8                                    |          | ea      |        | \$0.00 |        | \$0.00 |           | \$0.00 |           | \$0.00 |        | \$0.00 |
|                                           | 9                                    |          | e       |        | \$0.00 |        | \$0.00 |           | \$0.00 |           | \$0.00 |        | \$0.00 |
|                                           | 10                                   |          | ea      |        | \$0.00 |        | \$0.00 |           | \$0.00 |           | \$0.00 |        | \$0.00 |
|                                           | 11                                   |          | ea      |        | \$0.00 |        | \$0.00 |           | \$0.00 |           | \$0.00 |        | \$0.00 |
|                                           | 12                                   |          | ea      |        | \$0.00 |        | \$0.00 |           | \$0.00 |           | \$0.00 |        | \$0.00 |
| * DISCLOSURE NOTICE: By signing below,    |                                      | SUI      | BTOTAL  |        | \$0.00 |        | \$0.00 |           | \$0.00 | \$0.00    |        | \$0.00 |        |
| I hereby certify that all quotes recorded | SHIPPING COST<br>TOTALS              |          |         |        |        |        |        |           |        |           |        |        |        |
| include all the firms that have been      |                                      |          |         | \$0.00 |        | \$0.00 |        | \$0.00    | \$0.00 |           | \$0.00 |        |        |
| contacted for bids and their replies are  | PAYME                                | NT TERMS | 6       |        |        |        |        |           |        |           |        |        |        |
| reflected accurately on this form.        | F.O.B.                               | SHIPPING | TERMS   |        |        |        |        |           |        |           |        |        |        |
| ,                                         | DELIVE                               | RY DATE  |         |        |        |        |        |           |        |           |        |        |        |

All awards should be made based on "Best Value" to the District. Please write a short summary below of why the vendor chosen is the best value if it is not the lowest bid

- COMPARE "APPLES TO APPLES"
- SOLE SOURCE IS NOT AN **OPTION**
- SIMILAR IN FORM, FIT, OR **FUNCTION**
- IF NOT SELECTING THE LOWEST PRICE, EXPLAIN IN **DETAIL** WHY THIS MEETS THE **NEEDS OVER THE OTHER** LOWER PRICED OPTION (BEST VALUE).

#### WEBSITE INFORMATION – SHOPPING A-Z / AWARDED VENDOR LIST

Where can I find awarded vendors? How do I place an order for furniture? Where do I find charter bus vendors? Is this restaurant awarded for catering? Is (insert vendor name here) awarded?

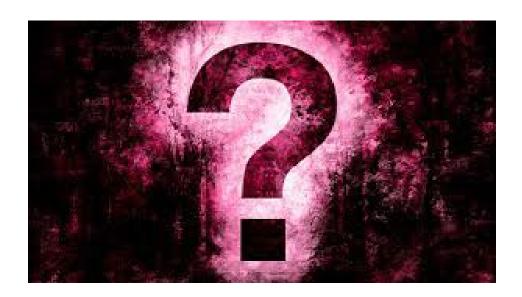

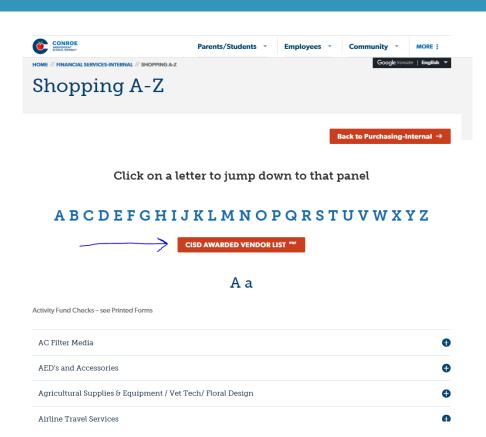

#### WEBSITE INFORMATION – INTERNAL PURCHASING WEBPAGE

#### Forms & Instructions for Specific Vendors

- How do I order from Amazon/Sam's Club/Lowe's/Home Depot/ETC.????
- Where is the professional services contract?
- Where is the quote form for Federal Fund purchases?
- How do I order from Daniels?

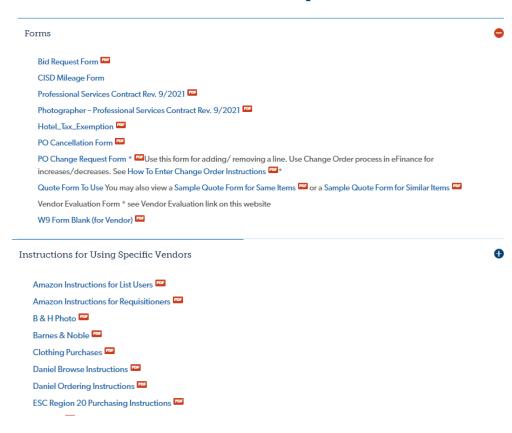

#### VENDOR FEEDBACK

#### Vendor Evaluation Form

Please provide detailed feedback on your experience with the vendor. The Purchasing Department will document this information in the vendor file and follow up with the vendor and employee on the incident.

Please provide positive feedback as well in order to recognize vendors for going above and beyond to provide excellent customer service.

I am having issues with {insert vendor name here}. Who do I need to have this information?

**Vendor Evaluation Form** 

- Allows Purchasing to follow up on the issue.
- Provide Feedback to the vendor.
- Assist with resolving the issue.

#### WEBSITE INFORMATION

#### What if I can't find a vendor on the website? Where do I begin?

#### **Kelly Staubs**

PURCHASING CLERK

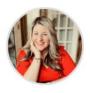

- kstaubs@conroeisd.net
- TEL: 936-709-7705

#### Laura Davidson

**PURCHASING CLERK** 

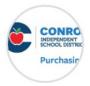

- Idavidson@conroeisd.net
- **TEL:** 936-709-7868

#### **Start by contacting the Purchasing Clerks:**

- "Help Desk" for Purchasing
- Responsible for updating the Awarded Vendor List each month.
- Will direct you to the appropriate team member for assistance if they are unsure.
- Main priority is Customer Service for YOU!

#### REMINDERS FOR 2023-24:

#### **For Requisitions:**

- Warehouse Change to 727W No longer 727N / 727S \*All in one building\*
- Add shipping on all SUPPLY reqs (exluding travel / contracted services / non-delivery items such as Sam's Club)
- Do not use the "TRADE DISCOUNT" field
- Check for CURRENT Awarded Vendor list (on Purchasing Internal Webpage).
- Current forms (contract form, change order form, PO cancelation form) are on the internal website.
- Amazon orders USE AS A LAST RESORT, not first option ©
- End of Year Deadline Fri Aug 18<sup>th</sup>, new funds available Sept 1<sup>st</sup>

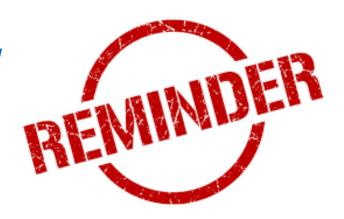

#### PURCHASING / WAREHOUSE / TRAVEL STAFF

BUYER

#### PROCUREMENT SERVICES STAFF

#### Rick Reeves, RTSBA

DIRECTOR OF PROCUREMENT & BUSINESS SERVICES | Finance

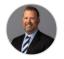

☐ rreeves@conroeisd.net TEL: 936-709-7705 SECRETARY: Kelly Staubs

Katy LaBorde, RTSBA

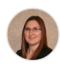

☑ klaborde@conroeisd.net **TEL:** 936-709-7748

**Kelly Staubs** PURCHASING CLERK

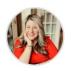

☑ kstaubs@conroeisd.net TEL: 936-709-7705

#### Ryan Titzman, RTSBA

ASSISTANT DIRECTOR OF PROCUREMENT SERVICES Finance

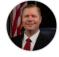

TEL: 936-709-7790

#### Stephanie Hendershot BUYER

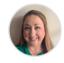

 purchasing@conroeisd.net TEL: 936-709-7809

#### Laura Davidson

PURCHASING CLERK

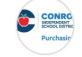

☑ Idavidson@conroeisd.net TEL: 936-709-7868

#### Ellie Bergeron

AUXIL SUPERVISOR/PUR WAREHOUSE

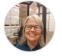

ebergeron@conroeisd.net

TEL: 936-709-7780

**Emily Deska** BUYER

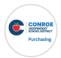

TEL: 936-709-7247

#### Trice Clark

TRAVEL COORDINATOR

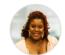

TEL: 936-709-7750

#### Latressa Davis

TRAVEL SPECIALIST

☑ ladavis@conroeisd.net TEL: 936-709-7712

#### PURCHASING / WAREHOUSE / TRAVEL STAFF

#### Warehouse Staff

Ellie Bergeron

**AUXIL SUPERVISOR/PUR WAREHOUSE** 

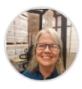

ebergeron@conroeisd.net

▼ TEL: 936-709-7780

#### Michael Perry

**LEAD WAREHOUSEPERSON-727N** 

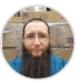

☑ mperry@conroeisd.net

▼ TEL: 936-709-7778

#### Mark Wagner

**LEAD WAREHOUSEPERSON-727S** 

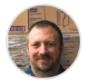

mwagner@conroeisd.net

▼ TEL: 832-592-8894

## Travel

BACK-TO-SCHOOL FINANCE TRAINING

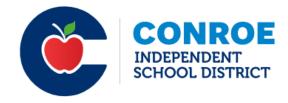

## What We Approve

- •Initial Travel Requests with and without meal money
- Registration In-person and Online \*
- Car Rental/Charter \*
- Hotel
- •Mileage \*

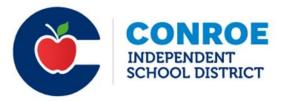

## Travel Data (Sept.-June)

2021-2022

- •7,009 Transactions
- •2,600 Recaps +/-

2022-2023

- •8,294 Transactions
- •3,250 Recaps +/-
- •40 Travel Card Uses (Nov June)

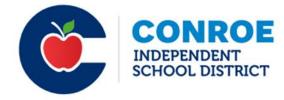

## Travel Increase (Sept.-June)

- •1,285 Transactions
- •650 Recaps +/-
- Travel Card Use

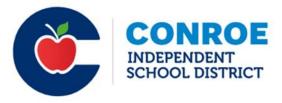

### The Process

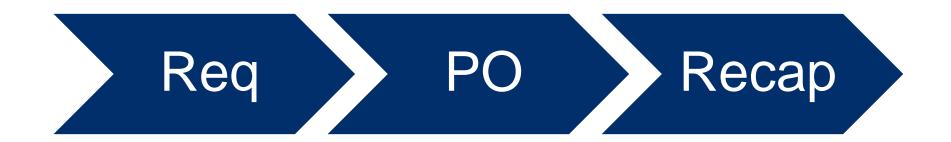

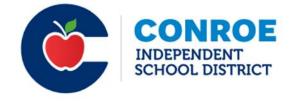

## The Req Process

### Travel Department

- This is processed by Trice
- · Verifying that all required forms are attached
- Verifying that dollar value is accurate according to supporting documentation

Requestor/ Campus Sec.

- Enter reqs 15 days in advance
- Reply to emails as quickly as possible
- · Provide additional documentation if requested
- Follow up on the status of reqs with "Needs Corrections"
- Keep an eye on the approval process
- Receive In System as soon as the reg is approved

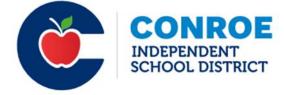

## Travel Requisitions

- Department Code \*
- Account Code \*
- Comments
- Notes
- Description
- Commodity \*
- Total Cost \*
- No shipping lines if using 6411 or 6412 \*

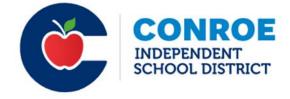

#### Requisitions For Approval - CON2011\_Live

Approve Deny Approve All Deny All Needs Correction Clear

Date: 06/01/2023 Period: 10/23

|   | Status | Requisition | Requested  | Vendor                    | Buyer            | Amount | A Comments                        |          |
|---|--------|-------------|------------|---------------------------|------------------|--------|-----------------------------------|----------|
|   | Open   | 831475      | 05/31/2023 | TEXAS HIGH SCHOOL COACHES | C DOUGHERTY      | 1,6    | 80.0 AD TPO# 123456               |          |
|   | Open   | 831379      | 05/31/2023 | PITNEY BOWES INC          | ANN SIMPSON      | 1      | 18.7 BUYBOARD                     |          |
|   | Open   | 831036      | 05/24/2023 | MANEUVERING THE MIDDLE LL | LINDA FARRINGTON | 8      | 76.0 BUYBOARD X10/24 #653-21      |          |
|   | Open   | 831292      | 05/30/2023 | TEXAS GIRLS COACHES ASSOC | C DOUGHERTY      | 1      | 95.0 COACHING CLINIC              |          |
|   | Open   | 831434      | 05/31/2023 | AMAZON CAPITAL SERVICES I | KATHY AULD       | 1      | 36.25 CP# 22/04KN-01 X8/23        |          |
|   | Open   | 830692      | 05/19/2023 | NCS PEARSON INC (PEARSON  | JESSICA GARZA    | 2,7    | 44.0) CTPA: PEARLAND ISD X6/26 2  | 0602-09  |
|   | Open   | 831573      | 06/01/2023 | FAB SIGNS                 | IWONA SINHA      | 5      | 45.0) EPIC 6 X6/24                |          |
|   | Open   | 831523      | 05/31/2023 | MARK GALAN                | THERESA PERRY    | 2      | 52.25 MILEAGE                     |          |
|   | Open   | 831306      | 05/30/2023 | GULF COAST STATE COLLEGE  | ANN SIMPSON      | 7      | 00.00 ONLINE EVENT                |          |
|   | Open   | 831316      | 05/30/2023 | LITERACY RESOURCES LLC    | SUSAN TAYLOR     |        | 89.00 RFP #20-04-08 X7/25         |          |
|   | Open   | 831494      | 05/31/2023 | LAB RESOURCES INC         | JESSICA GARZA    | 1      | 75.00 RFP 19-09-03A X11/24 RFP 20 | - 2-04 X |
|   | Open   | 831396      | 05/31/2023 | TEXAS PRIDE MARKETING     | ANDREA WILLIAMS  | 4,7    | 69.7 1 RFP 20-08-07               |          |
|   | Open   | 831504      | 05/31/2023 | KOMMERCIAL KITCHENS       | THERESA PERRY    | 5,0    | 63.00 RFP 22-06-02                |          |
|   | Open   | 831510      | 05/31/2023 | KOMMERCIAL KITCHENS       | THERESA PERRY    | 48,4   | 70.00 RFP 22-06-02                |          |
|   | Open   | 831243      | 05/26/2023 | TEEX                      | ANDREA WILLIAMS  | 1,5    | 10.0 TPO #'S IN THE NOTES         |          |
|   | Open   | 831398      | 05/31/2023 | TEXAS A&M UNIVERSITY INST | JESSICA GARZA    | 3,3    | 90.0 TPO IN NOTES                 |          |
|   | Open   | 831262      | 05/30/2023 | FCSTAT                    | C LIVINGSTON     | 4      | 95.0 TPO# 43027201                |          |
|   | Open   | 831260      | 05/30/2023 | FCSTAT                    | C LIVINGSTON     | 4      | 95.0) TPO# 43027249               |          |
|   | Open   | 831304      | 05/30/2023 | JAMES RAPP                | C DOUGHERTY      |        | 0.0 TRAVEL APPROVAL               |          |
|   | Open   | 831132      | 05/25/2023 | DONALD ARMS               | MIRO JONES       | 2,5    | 92.0 TRAVEL APPROVAL              |          |
|   | Open   | 831112      | 05/25/2023 | CHELSEA MALSON            | MONICA BELLINGER |        | 0.0 TRAVEL APPROVAL               |          |
|   | Open   | 831284      | 05/30/2023 | TERRI WADE                | C DOUGHERTY      |        | 0.0 TRAVEL APPROVAL: COACHIN      | SCHOOL   |
| 4 |        |             |            |                           |                  |        |                                   |          |

# Attachments For Initial Travel Request

- Travel Request Form
- Travel Acknowledgment Form
- Roster student and employee (when using 6412)
- •Supporting Documentation who, what, when, and where details

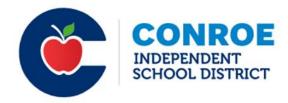

# Attachments For Subsequent Request

- •This is for reqs that are entered following the initial travel requests
  - 6412 Student Travel
    - Supporting Documentation
    - Roster
- •This is for reqs that are entered following the initial travel requests
  - 6411 Employee Travel
    - Supporting Documentation

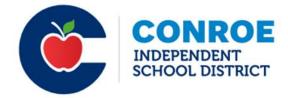

### Check the Approval Status

- eFinance Plus > Requisition Approval Status
- •Enter req # > Select the OK icon > click OK in the pop-up box
- Open the report

```
(reqapprlist.4gl)
                                            Approval Status for Requisition No 832641
Mon Jun 26 2023 14:17:45
LOCATION
                  REQ NO
                                      LEVEL ACTION
                                                                 APPROVER
                                                                                                             ACTION DATE
                  832641
877TRAV_SPED
                                             NO ACTION
                                                                 REEVES, RICK
                                                                                                             06/21/2023
877TRAV_SPED
                  832641
                                                                 WIGGINS, KENDRA
                                                 ---- END OF REPORT ----
```

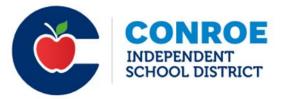

### The PO Process

Travel Department

- This is processed by Latressa
- Verifying that all required forms are attached and that nothing else is needed in order to pay
- Verifying that dollar value is accurate according to supporting documentation

Requestor/ Campus Sec.

- Reply to emails as quickly as possible
- Provide additional documentation if requested

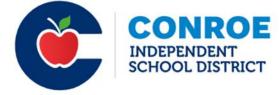

### Travel PO

- •A PO does not mean that the travel request is fully approved
- Notify/Copy Latressa on all Travel PO Change Orders
- •The PO has to be received in system (RIS) in order to cut a check
- •The PO has to documented that a check will be picked up (not an email)
- •POs are sorted in date order (it's important to ensure this is documented)

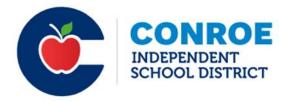

## The Recap Process

Travel Department

- Recaps and returned recaps are processed in the order in which they are received
- If required information is missing or incomplete, recaps are sent back

Requestor/ Campus Sec.

- Original documentation only
- Ensure that funds are available for reimbursement
- In some cases, recaps can take up to 30 days to be processed
- Do not send cash

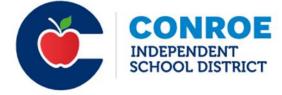

# Check for Recap Payment

- eFinance Plus > Transactions
- Select Encumbrance/Invoice
- •Enter the Invoice/Receipt # (would be the PO # with a "R" on the end XXXXXXXXX)
- Double-click on the transaction to see the full details
- •You can also check with the employee to see if the reimbursement was deposited

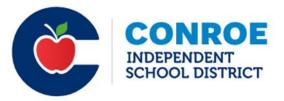

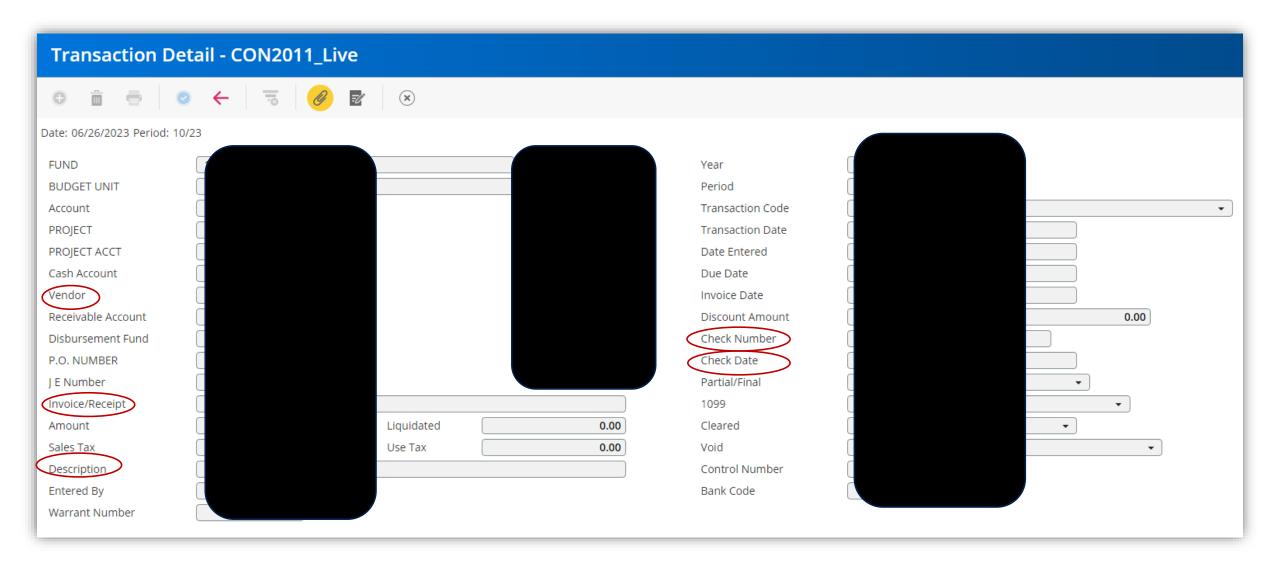

# Travel Processing Cycle

# Monday & Tuesday

- Reqs are being approved
- · POs are being processed
- Regs approved and converted to PO are considered for the week's check run

#### Wednesday

- POs are being processed
- · Recaps are being processed
- Deadline is 2 pm for Travel to have all items to AP for the week's check run
- Reqs are being approved

# Thursday & Friday

- POs are being processed
- Reqs are being approved
- · Recaps are being processed

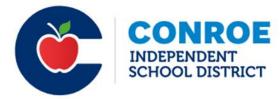

## Forms

| Date:   Vendor #:                                                                                                    | •                                    |
|----------------------------------------------------------------------------------------------------|--------------------------------------|
| Trovel Requisitions must be entered in efinance Plus 15 days prior to trip.  Employee  Campus/Department  (Group) (Specify level/class) (Event)  Above District? *  "YES NO City  "Obstrict policy states that an "Above District Event" is one for which students must qualify. All other trovel expenditures must be charged to previously sudgeted funds. A first of qualified students must the efficiency of previously sudgeted funds. A first of qualified students must guilify. All other trovel expenditures must be charged to previously sudgeted funds. A first of qualified students must guilify. All other trovel expenditures must be charged in previously sudgeted funds. A first of qualified students must guilify. All other trovel expenditures must be disclored."  Date Time AM/PM  Emergency Phone number (MANDATORY):  CASH ADVANCE REQUESTED: Should be entered on the requisition  Meals  # Students # Meals # Sponsor(s) # Meals # Sponsor(s) # Meals # Sponsor(s) # Meals # Sponsor(s) # Meals # Sponsor(s) # Meals # Females # # Rooms # # Males # # Females # # Rooms # # Males # # Females # # Rooms # # Males # # Females # # Rooms # # Males # # Females # # Rooms # # Males # # Males # # Females # # Rooms # # Rooms # # R |                                      |
| Employee   Campus/Department                                                                                                    |                                      |
| Purpose    Group  (Specify level/class)   (Event)                                                                                                    |                                      |
| Above District? * VES NO Control your process of the process of the process of th |                                      |
| Above District? * YES NO City  **Tobacts paskly states that an Yakove District Sevent is one for which students must qualify. All other travel expenditures must be charged to previously budgeted funds. A list of qualified students must be strouted.**  **Departure: Date Time AM/PM Return: Date Time AM/PM Return: Date Time AM/PM Emergency Phone number (MANDATORY):  **CASH ADVANCE REQUESTED: Should be entered on the requisition Meals  **Sudents**  **Sudents**  **Sudents**  **Sudents**  **Meals**  **Sponsor(s)**  **Sponsor(s)**  **Sponsor(s)**  **Sponsor(s)**  **Sponsor(s)**  **Sponsor(s)**  **Sponsor(s)**  **Meals**  **Sponsor(s)**  **Sponsor(s)**  **Meals**  **Sponsor(s)**  **Sponsor(s)**  **Sponsor(s)**  **Sponsor(s)**  **Sponsor(s)**  **Sponsor(s)**  **Additional information**  **Loading**  **Additional information**  **Loading**  **Additional information**  **Loading**  **Additional information**  **Loading**  **Additional information**  **Loading**  **Additional information**  **Loading**  **Total Rooms**  **Judents**  **Sponsor(s)**  **Judents**  **Sponsor(s)**  **Judents**  **Sponsor(s)**  **Judents**  **Judents**  |                                      |
| **Total Reals   # Females   # Rooms   # Males   # Females   # Rooms   # Room |                                      |
| Sudents   Departure:   Date   Time AM/PM   Date   Time AM/PM   Date   Date   Time AM/PM   Date   Date   |                                      |
| Emergency Phone number (MANDATORY):  CASH ADVANCE REQUESTED: Should be entered on the requisition Meals  # Students # Meals # Total Meals # Total Meals # To |                                      |
| Account code(s) to be charged  # Students # Meals                                                                                                    |                                      |
| # Students # Meals   Formation   Formation |                                      |
| # Students # Meals   = 0                                                                                                    | 1                                    |
| # Students # Meas   Total Rooms   Females   # Rooms   Students Meas   Total Rooms   Females   # Rooms   Students   Females   # Rooms   Students   Females   Females  |                                      |
| ## Sponsor(s) ## Meals Total Meals    Sponsor(s)   # Meals Total Meals                                                                                                    | 1                                    |
| # Sponsor Meals   Sponsor Meals   Sponsor Meal | 4                                    |
| ### S 0.00    Total Meal Advance   Total Meal Advance                                                                                                    |                                      |
| Total Meal Advance                                                                                                    |                                      |
| Transportation Additional Information    Mode of Transportation                                                                                                    | 4                                    |
| Mode of Transportation                                                                                                    |                                      |
| Comments/Confirmations/Trig#)   Est. Total                                                                                                    |                                      |
| Comments   Confirmation   First   Fotal                                                                                                    |                                      |
| Lease/Charter Vehicle Company   Est. Total                                                                                                    |                                      |
| # Males                                                                                                    | 1                                    |
|                                                                                                    |                                      |
| Sponsors         Comments         X         X         X         S         0.00           # Rooms         # Rooms         # Rooms         Rooms         Cost per room         Est. Total                                                                                                    |                                      |
| Total Rooms 0 X 8 Nights Cost per room Est. Total                                                                                                    |                                      |
| #Rooms #Nights Cost per room Est. Total                                                                                                    |                                      |
| Other Estimated Expenses (list registration/entry fees and any other costs associated with this trip)                                                                                                    |                                      |
|                                                                                                    |                                      |
| To Be Eligible For Rate Must Depart Before Mu                                                                                                    |                                      |
| Breakfast \$12.00 7:00 AM                                                                                                    | st Return Afte                       |
| Lunch \$12.00 11:00 AM                                                                                                    | st Return Afte                       |
| Dinner \$12.00 5:00 PM                                                                                                    | st Return Afte<br>8:00 AM<br>1:00 PM |

| Date:       |                |                               |                                                                                                    | Account code to be charged:                                                                                                    |
|-------------|----------------|-------------------------------|----------------------------------------------------------------------------------------------------|----------------------------------------------------------------------------------------------------|
| Vendor #:   |                |                               |                                                                                                    | 6411                                                                                                    |
| _           |                |                               | •                                                                                                    | Account Budget Unit                                                                                                    |
|             |                | Travel Requisi                | tions must be ente                                                                                                    | ered in eFinance Plus 15 days prior to trip.                                                                                                    |
| Employee    |                |                               |                                                                                                    | Campus/Department                                                                                                    |
| Destination |                |                               |                                                                                                    | City                                                                                                    |
|             | Date           | Time                          | D                                                                                                    |                                                                                                    |
| Departure:  | Date           | Time                          | Purpose                                                                                                    |                                                                                                    |
|             |                |                               |                                                                                                    |                                                                                                    |
|             |                |                               |                                                                                                    |                                                                                                    |
|             |                | Include am/pm                 |                                                                                                    |                                                                                                    |
| Return:     | iated Costs: ( |                               |                                                                                                    | Comments                                                                                                    |
| Return:     | iated Costs: ( | Include am/pm                 |                                                                                                    | Comments                                                                                                    |
| Return:     | iated Costs: ( |                               | is Requisition)                                                                                                    |                                                                                                    |
| Return:     | iated Costs: ( | not entered on th             | is Requisition)                                                                                                    | Comments  be reimbursed on Travel Recap. No meal advances.                                                                                                    |
| Return:     | iated Costs: ( | not entered on the            | sis Requisition) = \$12.00 per meal to l                                                                                                    | be reimbursed on Travel Recap. No meal advances.                                                                                                    |
| Return:     | iated Costs: ( | not entered on th             | sis Requisition) = \$12.00 per meal to l                                                                                                    |                                                                                                    |
| Return:     | iated Costs: ( | Meals:                        | esis Requisition)  =  \$12.00 per meal to l                                                                                                    | be reimbursed on Travel Recap. No meal advances.                                                                                                    |
| Return:     | iated Costs: ( | not entered on the            | sis Requisition)  = \$12.00 per meal to l                                                                                                    | be reimbursed on Travel Recap. No meal advances.                                                                                                    |
| Return:     | iated Costs: ( | Meals:                        | sis Requisition)  =  \$12.00 per meal to less to less t | be reimbursed on Travel Recap. No meal advances.                                                                                                    |
| Return:     | iated Costs: ( | Meals:                        | is Requisition)  =  \$12.00 per meal to l  =  Employee will Funds advance                                                                                                    | be reimbursed on Travel Recap. No meal advances.  pay up front for hotel cost. Expenses will be added to Recap.                                                                                                    |
| Return:     |                | Meals:  Registration:         | sis Requisition)  = \$12.00 per meal to l  =  Employee will    Funds advance  Note: Employee must                                                                                                    | be reimbursed on Travel Recap. No meal advances.  pay up front for hotel cost. Expenses will be added to Recap.  requested with District issued check to hotel.  provide confirmation that the hotel will accept a check prior to the event. |
| Return:     |                | Meals:                        | sis Requisition)  = \$12.00 per meal to l  =  Employee will    Funds advance  Note: Employee must                                                                                                    | be reimbursed on Travel Recap. No meal advances.  pay up front for hotel cost. Expenses will be added to Recap.                                                                                                    |
| Return:     |                | Meals:  Registration:         | is Requisition)  =  \$12.00 per meal to 1  =   Employee will    Funds advance  Note: Employee must                                                                                                    | be reimbursed on Travel Recap. No meal advances.  pay up front for hotel cost. Expenses will be added to Recap.  requested with District issued check to hotel.  provide confirmation that the hotel will accept a check prior to the event. |
| Return:     |                | Meals:  Registration:  Hotel: | is Requisition)  =  \$12.00 per meal to 1  =   Employee will    Funds advance  Note: Employee must                                                                                                    | be reimbursed on Travel Recap. No meal advances.  pay up front for hotel cost. Expenses will be added to Recap.  requested with District issued check to hotel.  provide confirmation that the hotel will accept a check prior to the event. |

| CONROE                                                                       |                                  |                                        | Employee Vendor #                                    |                              |
|------------------------------------------------------------------------------|----------------------------------|----------------------------------------|------------------------------------------------------|------------------------------|
| INDEPENDENT                                                                  |                                  |                                        | Travel Recap                                         |                              |
| SCHOOL DISTRICT                                                              |                                  |                                        | FOR TRAVEL DEPARTMENT U                              | SE ONLY                      |
|                                                                              |                                  |                                        | Date Received:                                       | Audited By:                  |
| Date                                                                         |                                  |                                        |                                                      |                              |
| Original Travel PO#                                                          |                                  |                                        |                                                      |                              |
|                                                                              |                                  |                                        |                                                      |                              |
| Recap Completed By                                                           |                                  |                                        |                                                      |                              |
|                                                                              |                                  |                                        |                                                      |                              |
|                                                                              |                                  |                                        |                                                      |                              |
| Recap of Travel E                                                            | xpenses should be turne          | ed in within 5 days of your            | return with original receipts                        |                              |
| Employee                                                                     |                                  | Campus/Departme                        | nt                                                   |                              |
| Destination                                                                  |                                  | City                                   |                                                      |                              |
| Departure                                                                    |                                  | Return                                 |                                                      |                              |
| (Date & time ) (Include AM/PN                                                | 1)                               | Recuiii                                | (Date & time ) (Include AM/PM)                       |                              |
| MEALS: Please recap the actual amount of stude                               | nts/enonsors that attend         | <b>4</b>                               |                                                      |                              |
|                                                                              |                                  |                                        | . 0.00                                               |                              |
| Actual # of Students # Meals Total Meals                                     | <b>@</b> 10.00                   | = \$ U.UU<br>Student Meals             | Total Meal Expense =\$ 0.00                          |                              |
|                                                                              |                                  |                                        | Less Meal Advance =>                                 |                              |
| Actual # of # Meals Total Meals                                              | e 12.00                          | = \$ 0.00<br>Employee/Spansor Me.      | Difference =\$ 0.00                                  |                              |
| Employee/Sporsor                                                             | imbursed from receipts           |                                        |                                                      |                              |
| To be select                                                                 | ed for only Group Meals          | = \$<br>Total of attached meal receipt | s for only Meal Amount Due                           | - \$ 0.00                    |
|                                                                              | ant funded meals.                | Group Meals or Grant funder            | meals.                                               | - 0.00                       |
| Lodging: Original itemized receipts must be attack<br>How was lodging paid?  | thed                             |                                        |                                                      |                              |
| District Check                                                               | Employee                         | Activity Funds Check                   | Other (Please speci                                  | fy in comment bo             |
| Original POW for Lodging                                                     |                                  |                                        | Provide specific details for all overnight trips. (e | s. Stayed with family or sha |
|                                                                              | _                                | Comments                               | room with employee/se                                | ndor #)                      |
| Lodging total from hotel receipt  Enter the total cost for lodging minus any | 5                                |                                        |                                                      |                              |
| cost not allowed by the District.                                            |                                  |                                        |                                                      |                              |
| Amount from District issued check =:                                         | \$                               | -                                      | Lodging Amount Due                                   | =\$ 0.00                     |
| Transportation: Orginal itemized receipts must be                            | e attached                       |                                        |                                                      |                              |
| Original PO# for Transportation                                              |                                  | Comments                               |                                                      |                              |
| x 0.655                                                                      | =\$ 0.00                         |                                        |                                                      |                              |
| Miles Rate Per Mile                                                          |                                  |                                        |                                                      |                              |
| Gasoline (for lease vehicle)                                                 | = \$                             |                                        |                                                      |                              |
| Parking                                                                      | = \$                             |                                        |                                                      | . 0.00                       |
| Airline (baggage fees, etc)                                                  | = \$                             |                                        | Transportation Amount Due                            | = \$ 0.00                    |
| Other Expenses: Original itemized receipts must                              | be attached                      |                                        |                                                      |                              |
|                                                                              | = \$                             | Comments                               |                                                      |                              |
| Description of Expense                                                       | Amount<br>= \$                   |                                        |                                                      |                              |
| Description of Expense                                                       | Amount                           |                                        |                                                      |                              |
| Description of Expense                                                       | = \$                             |                                        |                                                      |                              |
|                                                                              |                                  |                                        | Other Expense Amount Due                             | 0.00                         |
|                                                                              |                                  |                                        |                                                      | Total Expense                |
| Amount due back to CISD Budget Code                                          |                                  |                                        |                                                      | \$ 0.00                      |
| Amount due to employee Budget Code                                           |                                  |                                        |                                                      |                              |
| No amount due 8u                                                             | dget code must match the origin  | nal travel request. Funds must be o    | rvailable.                                           |                              |
|                                                                              | are actually becomed by one to a | he performance of my duties or o       | a employee of Course Independent Scho                | of District                  |
| I hereby certify that the above expenses w                                   | ere actually incurred by me in t | ne perjormance of my ducies as a       | in employee by combe independent sent                | or Dodd At.                  |
| I hereby certify that the above expenses w                                   | ere occuony mearred by me m t    | ne perjormance by my duties as a       | The state of control marganisms and                  | o Donate                     |

### **CISD Travel Card**

- •Effective September 1, 2023, all student lodging will be paid using the CISD Travel Card
- •Funds are loaded based on the amount of the approved hotel PO
- •Use of the cards are only for the nightly rate and applicable taxes for hotel stay
- Cards are issued/returned in person (interoffice is not allowed)
- Credit Card Form and Guidelines are available on the Travel Website

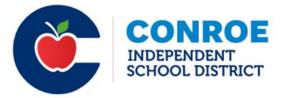

# Accounts Payable

- •Receive In System
- Enterprise

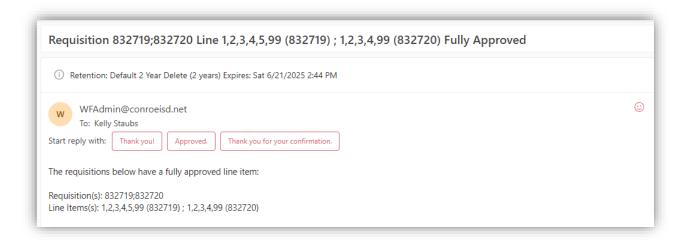

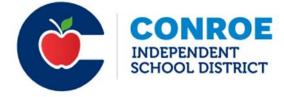

### Contact Us

#### TRICE CLARK

936-709-7750 - triclark@conroeisd.net

#### LATRESSA DAVIS

936-709-7712 - ladavis@conroeisd.net

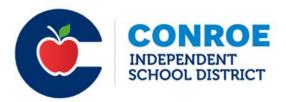

#### July 26, 2023 Finance Training – Payroll

#### **Website Resources**

- Pay & Due Date Schedules
- Manuals/Procedures
- Forms
- Kronos Manuals & Information

#### Contact payroll liaison for one-on-one training, if needed

• Send me an email if you do not know who your payroll liaison is

#### Access requests through Eduphoria Formspace

 Generally, one Kronos manager per campus due to limited number of manager licenses, temporary access can be granted, when necessary

#### **Supplemental**

- Job performed must be completed on employee timesheets. The job performed should not be "extra duty" or "other duty" – we need it to be more specific
- Alphabetize timesheets before scanning to payroll
- Employees cannot be paid for dates worked prior to their hire date. New teachers for 23-24 have an early start/hire date of 7/25 in order to accommodate payment for new teacher orientation. Employees with early start dates receiving supplemental pay cannot be paid prior to the first check in their check cycle (9/1 for 187-day teachers) due to TRS reporting.

#### **Kronos**

- Queries for missed punches and unexpected absences weekly
- New version of Kronos coming in October watch for training opportunity in September

#### **Frontline**

- Teaching & Learning needs time to approve Staff Development absences
- Staying on top of Frontline for your campus (ensuring absences are entered and approved for T&L Staff Development) helps them meet the payroll deadline so subs are paid out of the correct budget code
- Watch your email for requests from T&L so you can respond quickly to help them meet the deadlines

**TRS – monthly deadlines** are important – watch for email from Rose and make sure Kronos & Frontline are up-to-date for the month so that we can accurately report hours for all of employees.

### WHO TO CALL WITH QUESTIONS

- Budget transfers: Laura Keuchel
- Need a new budget code set up: Laura Keuchel
- My principal or department approver can't see a requisition: Kelly Staubs or Laura Davidson
- Entering requisitions: Kelly Staubs or Laura Davidson
- Travel: Trice Clark or Latressa Davis
- Looking at my budget: Laura Keuchel or Janith Stowers
- Grant Budget: Rachael Batalla
- New Vendor setup: Kelly Staubs or Laura Davidson
- Above District funds: Laura Keuchel
- Activity Funds: Blair Delahoussaye
- Startup Funds: Janith Stowers
- What can I use this budget for: Laura Keuchel or Janith Stowers
- Is this an approved vendor: Kelly Staubs or Laura Davidson